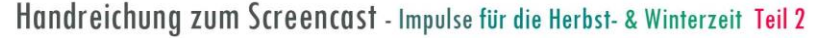

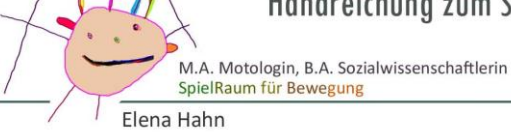

M.A. Kunstpädagogin Kreativpädagogin, Künstlerin, BEP Multiplikatorin Kunstschule für Kreativität & Bildung www.kukonti.com

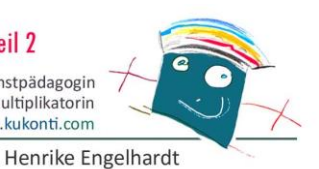

#### **Themenübersicht**

für den Screencast "Impulse für die Herbst- & Winterzeit" (Teil 2)

#### **Kurze Einleitung**

- Referentinnen: Henrike Engelhardt & Elena Hahn
- Verweis auf den Screencast als "Ganzes" (Teil 1 / Teil 2 / Teil 3)
- Verweis auf Teil 1 und Teil 3
- Maßnahmenpaket "Frankfurt Zaubert"

## **TEIL 2** ca. 01:48

 $\overline{a}$ 

Ī

 $\overline{a}$ 

 $\overline{a}$ 

**1**

# **Zu Farbforscher\*innen werden** (H.E.)

- Wir gehen einen Schritt weiter
- Die Farbe Braun mehr als gedacht
- Farbproben einsammeln (Drinnen/Draußen)
- Brauntöne mischen gar nicht so einfach
- Die Farben sind verschwunden
- Das "Beste" daraus machen

### Teil 2 - PRAXIS IMPULS 1 "Farb(Ton)erfinder\*in" (H.E.)

- Umgebung sichten
- Brownie, Nougat, Cappuccino, Puder schon mal gesehen?
- Baukunst der Sonne, Held des Waldes wie das wohl aussieht?

#### Teil 2 - **PRAXIS IMPULS 2** "Grundfarben & Mischfarben" (H.E.)

- Weniger ist mehr
- Farbexpert\*innen
- **Farbteams**
- Farbtöne erfinden

#### **Teil 2 - PRAXIS IMPULS 3** "Farben im Bewegungsraum? Sammeln und sortieren" (E.H.)

- Farben im Bewegungsraum entdecken
- Vorbereitung auf den Winter: Der Wintervorrat
- Die Held\*innen des Waldes kommen in Bewegung
- Erweitern der Ideen

#### **Teil 2 – LITERATUR Tipps** "Farben erzählen Geschichten & mehr" (H.E.)

- Nächste Seite (Seite 2)

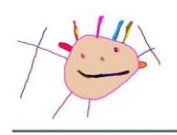

Handreichung zum Screencast - Impulse für die Herbst- & Winterzeit Teil 2 Zu Farbforscher\*innen werden. Die Farbe Braun und mehr.

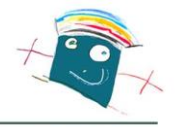

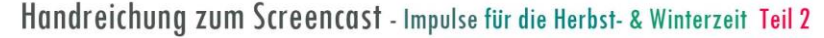

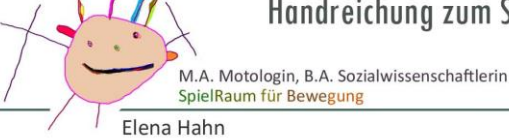

M.A. Kunstpädagogin Kreativpädagogin, Künstlerin, BEP Multiplikatorin Kunstschule für Kreativität & Bildung www.kukonti.com

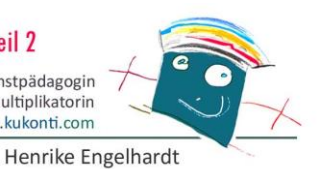

**2**

 $\overline{a}$ 

#### **Themenübersicht**

für den Screencast "Impulse für die Herbst- & Winterzeit" (Teil 2)

#### **Teil 2 – LITERATUR Tipps** "Farben erzählen Geschichten & mehr" (H.E.)

- Welche Farbe hat der Himmel? Laura Schallerass / Carl-Auer Verlag / 2022
- Welche Farbe hat der Himmel? Peter H. Reynolds / Gerstenberg Verlag / 2015
- Die wahre Geschichte der Farben Für Kinder die gerne malen Eva Heller / Lappan Verlag / 2006
- Bunt! Lena Hesse / bilibri Verlag / 2021

# **Abschließende Worte**

- "Am Ende" steht auch immer ein Anfang.
- Verweis auf Teil 1 & Teil 3 des (gesamten) Screencasts

**Notizen** 

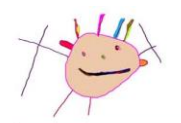

Handreichung zum Screencast - Impulse für die Herbst- & Winterzeit Teil 2 Zu Farbforscher\*innen werden. Die Farbe Braun und mehr.

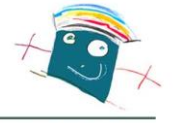